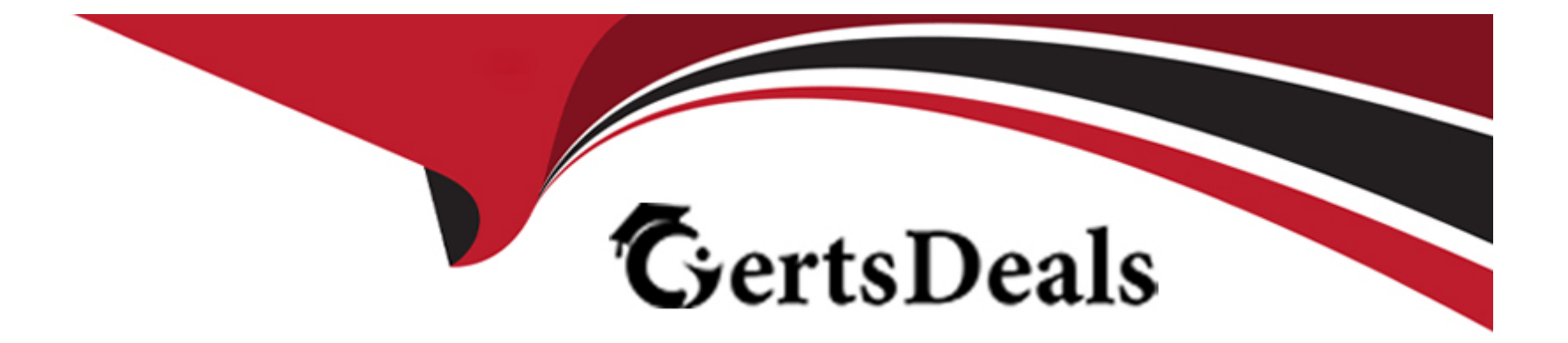

# **Free Questions for P\_S4FIN\_2021 by certsdeals**

# **Shared by Small on 18-01-2024**

**For More Free Questions and Preparation Resources**

**Check the Links on Last Page**

#### **Question Type: MultipleChoice**

You create a new G/L account. Which G/L account type can you assign? There are 2 correct answer to this question

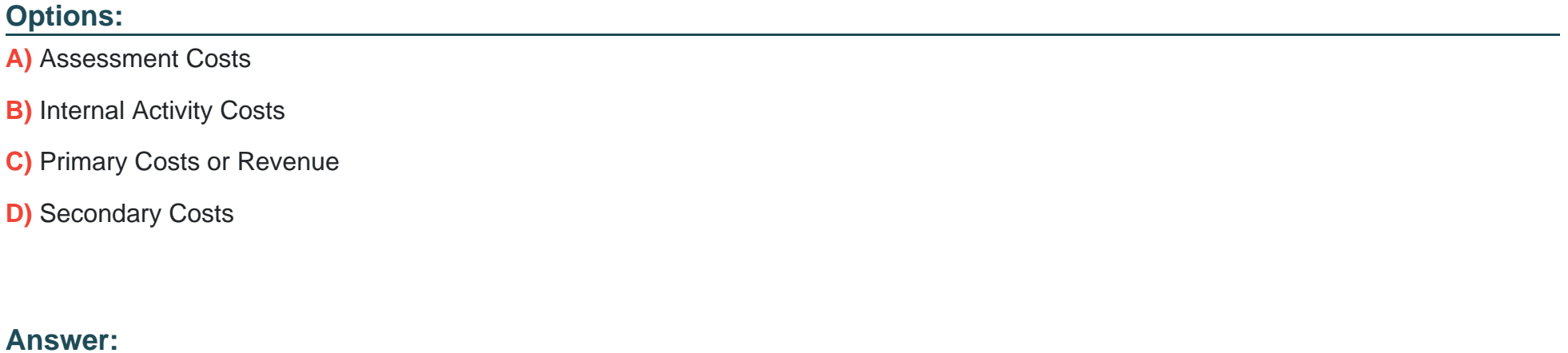

C, D

### **Question 2**

**Question Type: MultipleChoice**

What are possible post-migration activities for SAP S/4HANA migration projects? Note: There are 2 correct answers to this question

#### **Options:**

**A)** Fill offsetting accounts in financial documents

- **B)** Transfer archived documents into ACDOCA
- **C)** Update the open items through data aging
- **D)** Calculate the net due date and discount due dates for open items

#### **Answer:**

A, D

# **Question 3**

**Question Type: MultipleChoice**

For which account assignments can you perform realignment in the universal journal? Note: There are 2 correct answers to this question

### **Options:**

- **A)** Functional area
- **B)** Customer group
- **C)** Sales region
- **D)** Profit center

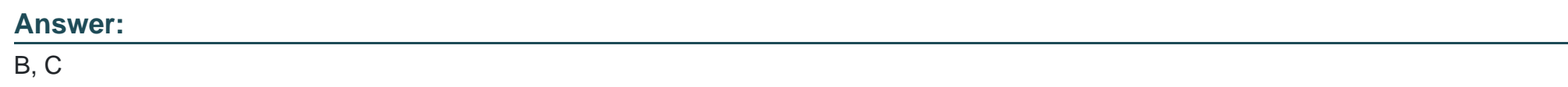

# **Question 4**

**Question Type: MultipleChoice**

Which characteristics of the ACDOCP planning table distinguish it from most other SAP

S/4HANA tables?

Note: There are 2 correct answers to this question

### **Options:**

**A)** ACDOCP derives data from ACDOCA.

- **B)** ACDOCP is an isolated table.
- **C)** ACDOCP is a table with delta mechanism.
- **D)** ACDOCP is a cluster table.

# **Answer:**

B, C

### **Question 5**

**Question Type: MultipleChoice**

You need to create a new user-defined characteristic in account based CO-PA and must

ensure that is part of the universal journal entry. Which actions do you have to perform? Note: There

are 2 correct answers to this question

**Options:** 

- **A)** Create the user-defined characteristic and add it to the operating concern
- **B)** Activate the CO-PA append structure in ACDOCA
- **C)** Generate the operating concern.
- **D)** Maintain the proper derivation rules in transaction KEDR.

#### **Answer:**

A, C

### **Question 6**

**Question Type: MultipleChoice**

For which Cases Can you Use SAP Product Lifecycle Costing? There are 2 correct answer to this question

#### **Options:**

- **A)** Standard price cost estimates
- **B)** Preliminary cost estimates
- **C)** Quotation costing

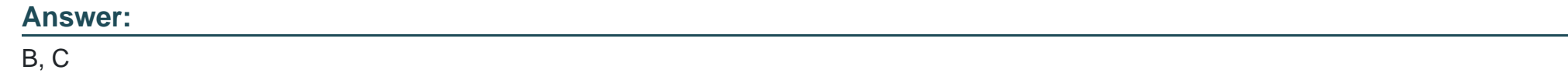

**Question Type: MultipleChoice**

You perform a direct activity allocation. Which database tables are updated? Note: There are 2 correct answers to this question

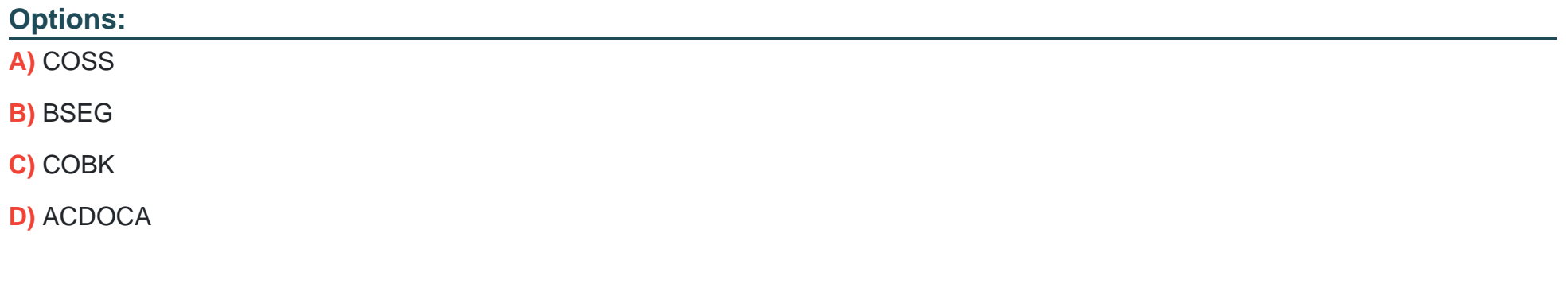

#### **Answer:**

#### **Question Type: MultipleChoice**

Which downstream activities can be updated when you post a payment in receivables

management? Note:

#### **Options:**

**A)** There are 2 correct answers to this question.

- **B)** Update of days sales outstanding calculations
- **C)** Update of a promise to pay
- **D)** Release of an order from credit hold
- **E)** Reduction of an open dispute case amount

#### **Answer:**

C, D

#### **Question Type: MultipleChoice**

You create a G/L account and set the cost element category to 42 (assessment). In what table is the cost element category updated? Please choose the correct answer

#### **Options:**

- **A)** SKA1: G/L Account Master (Chart of Accounts)
- **B)** CSKB: Cost Elements (Data Dependent on Controlling Area)
- **C)** SKB1: G/L Account Master (Company Code)
- **D)** CSKA: Cost Elements (Data Dependent on chart of Accounts)

#### **Answer:**

B

# **Question 10**

**Question Type: MultipleChoice**

Which of the following roles are delivered as business partner roles? Note: There are 3 correct answers to this question

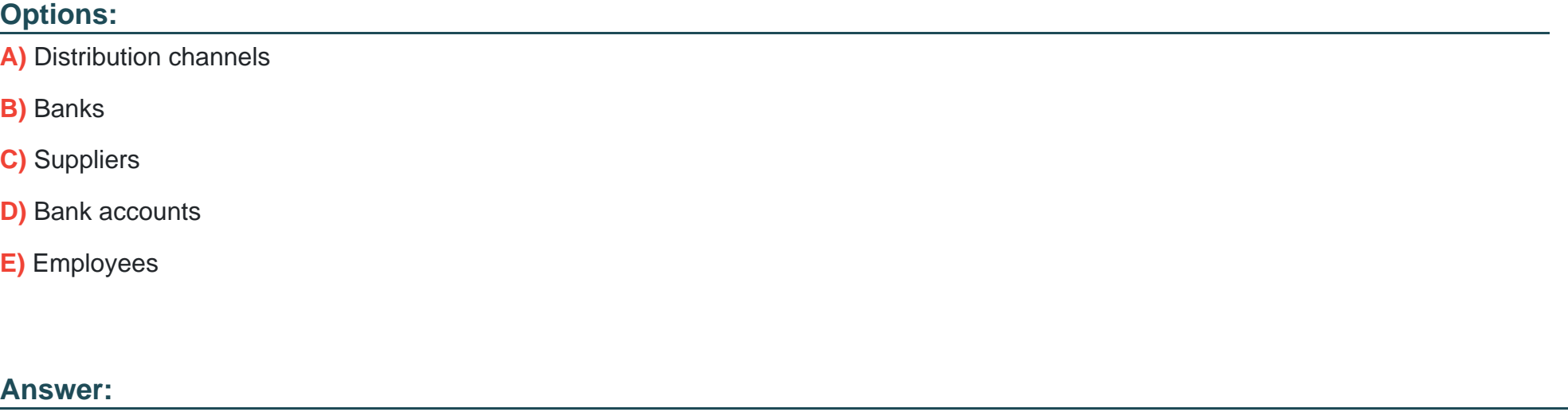

B, C, E

To Get Premium Files for P\_S4FIN\_2021 Visit

[https://www.p2pexams.com/products/p\\_s4fin\\_202](https://www.p2pexams.com/products/P_S4FIN_2021)1

For More Free Questions Visit [https://www.p2pexams.com/sap/pdf/p-s4fin-202](https://www.p2pexams.com/sap/pdf/p-s4fin-2021)1